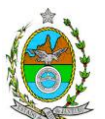

### **INSTRUÇÃO TÉCNICA PRES/CEAM Nº 01/2018**

**INSTRUÇÃO TÉCNICA PARA ELABORAÇÃO DE ESTUDO DE IMPACTO AMBIENTAL – EIA E SEU RESPECTIVO RELATÓRIO DE IMPACTO AMBIENTAL – RIMA PARA ANÁLISE DA VIABILIDADE AMBIENTAL DA ATIVIDADE DE EXTRAÇÃO DE AREIA E SAIBRO, SOB A RESPONSABILIDADE DA EMPRESA DE MINERAÇÃO TRIÂNGULO DE XERÉM LTDA, A SER IMPLANTADA NO MUNICÍPIO DE DUQUE DE CAXIAS – RJ.**

#### **1. OBJETIVO**

Esta instrução tem como objetivo orientar a elaboração do Estudo de Impacto Ambiental – EIA e do Relatório de Impacto Ambiental – RIMA, para análise da viabilidade ambiental da atividade de extração de areia e saibro sob a responsabilidade da **EMPRESA DE MINERAÇÃO TRIÂNGULO DE XERÉM LTDA.** como consta nos processos E-07/002.7230/2014; E-07/002.3732/2015.

## **2. DISPOSIÇÕES GERAIS**

**2.1.** O Estudo de Impacto Ambiental deverá ser elaborado, considerando o que dispõe a Resolução CONAMA nº. 001/1986, a Lei Estadual nº 1.356/88 e a DZ-041.R-13 Diretriz para Implementação do Estudo de Impacto Ambiental – EIA e seu respectivo Relatório de Impacto Ambiental – RIMA.

**2.2.** O Estudo de Impacto Ambiental – EIA e seu respectivo Relatório de Impacto Ambiental – Rima deverão ser apresentados ao Inea em 01 (uma) via em meio digital, em formato PDF, juntamente com o quadro de correlação de conteúdo aos itens dessa Instrução Técnica, obedecendo às orientações contidas nesta instrução para o aceite com fins de análise.

**2.3.** Após o aceite o empreendedor encaminhará 02 (duas) cópias em formato A-4 (impressa em frente e verso) e 02 (duas) cópias em meio digital (formato .pdf) do EIA-Rima ao Inea.

**2.4.** Deverá ser encaminhada 01 (uma) cópia em meio digital (arquivo único em formato .pdf) do EIA/Rima, de forma a disponibilizar o referido estudo no Portal deste Instituto;

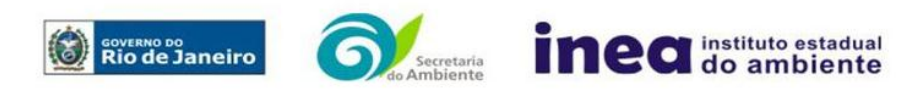

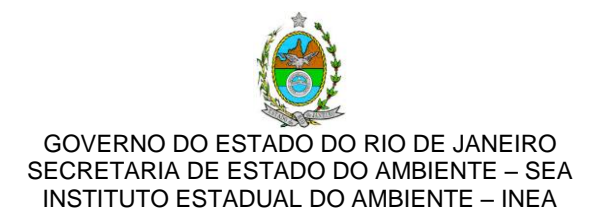

**2.5.** O empreendedor encaminhará concomitantemente uma cópia em meio digital juntamente com cópia da notificação de aceite do EIA/Rima emitida pelo Inea, para os seguintes locais:

- **2.5.1.** Prefeitura Municipal de Duque de Caxias;
- **2.5.2.** Câmara Municipal de Duque de Caxias;
- **2.5.3.** Assembleia Legislativa do Rio de Janeiro ALERJ;
- **2.5.4.** Ministério Público Federal;

**2.5.5.** Ministério Público Estadual - Coordenação de Meio Ambiente do Grupo de Apoio Técnico Especializado (GATE);

**2.5.6.** Instituto Brasileiro de Meio Ambiente e Recursos Naturais Renováveis – IBAMA;

- **2.5.7.** Comissão Estadual de Controle Ambiental CECA;
- **2.5.8.** Instituto do Patrimônio Histórico e Artístico Nacional IPHAN.
- **2.5.9.** Departamento de Recursos Minerais do Estado do Rio de Janeiro DRM RJ.

**2.6.** O Estudo de Impacto Ambiental – EIA e seu respectivo Relatório de Impacto Ambiental – RIMA, serão acessíveis ao público, permanecendo as cópias à disposição dos interessados na Biblioteca do INEA no Rio de Janeiro.

#### **3. DIRETRIZES GERAIS**

**3.1.** Todas as representações gráficas deverão ser apresentadas em escala adequada, permitindo uma análise clara dos dados plotados;

**3.2.** As espacializações das análises deverão estar georreferenciadas no Sistema Geodésico de Referência SIRGAS 2000, sistema de projeção Universal Transversa de *Mercator* (UTM), e *datum* vertical IMBITUBA, contendo informação do fuso, escala gráfica e numérica e legenda com boa diferenciação de cores;

**3.3.** Os dados geográficos deverão ser apresentados no formato digital vetorial *shapefile* (.shp), juntamente com os projetos (\*.mdx) e os arquivos layer.lyr (cores/classes/legenda). No entanto, também poderão ser aceitos, de forma complementar, arquivos vetoriais produzidos em CAD em versão inferior a 2012 (.dxw e .dxf), desde que apresentem referência espacial (georreferenciamento) e seja acompanhado pelo cadastro dos metadados;

**3.4.** Os arquivos *raster* (imagens de satélite, ortofotos, fotografias aéreas, modelos digitais de relevo, entre outros) devem ser apresentados no formato TIFF, GeoTIFF ou ECW. Ressalta-se que todos os mapas, plantas e imagens deverão também ser apresentados em formato de imagem (.pdf e .jpeg);

**3.5.** Caso exista algum tipo de impedimento, limitação ou discordância para o atendimento de qualquer um dos itens propostos nessa Instrução Técnica, sua omissão ou insuficiência **deve ser justificada com argumentação objetiva, porém, fundamentada**;

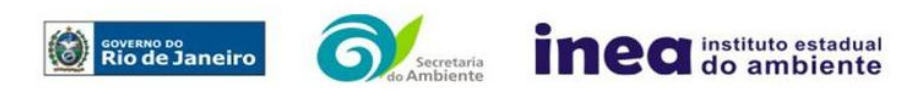

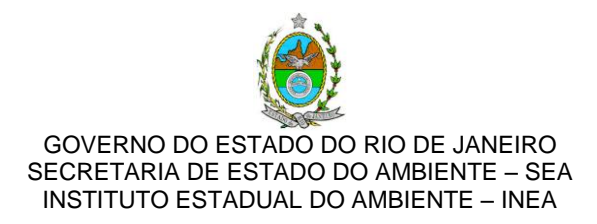

**3.6.** Requerer previamente ao INEA, Autorização Ambiental com fins de levantamento de fauna silvestre para a elaboração do EIA;

**3.7.** Comunicar ao Inea, assim que identificada a existência de comunidades indígenas, quilombolas e/ou bens culturais acautelados, observando os limites definidos na legislação, para solicitação de termos de referência específicos pelos órgãos responsáveis, conforme determinação da Portaria Interministerial nº 60, de 24 de Março de 2015;

**3.7.1.** Caso seja comprovada a existência das comunidades supracitadas, deverá ser encaminhada uma cópia em meio digital do EIA/Rima ao órgão responsável.

**3.8.** Deverão ser indicadas as bibliografias consultadas e as fontes de dados e informações.

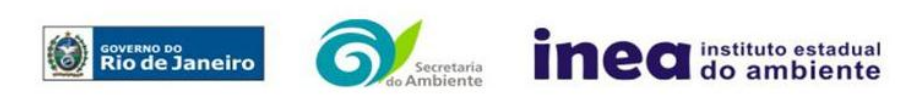

Avenida Venezuela – 110 – Saúde – Rio de Janeiro – RJ – Tel.: 2334-5725 [www.inea.rj.gov.br](http://www.inea.rj.gov.br/)

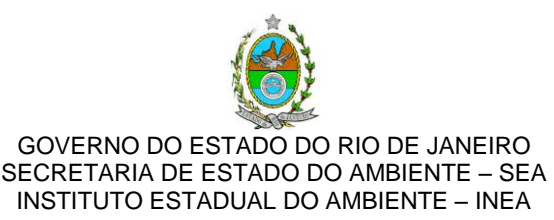

# **INFORMAÇÕES GERAIS**

**3.9.** Apresentar caracterização do empreendedor e da empresa responsável pela elaboração do EIA/Rima:

- **3.9.1.** Nome, razão social e endereço para correspondência;
- **3.9.2.** Inscrição Estadual e C.N.P.J.;
- **3.9.3.** Nome, telefone e endereço eletrônico do responsável pelos empreendimentos;

**3.9.4.** Nome, telefone e endereço eletrônico do responsável técnico pela elaboração do EIA/Rima.

**3.10.** Apresentar os objetivos e as justificativas econômicas e socioambientais da implantação dos empreendimentos no contexto dos municípios, da sua região e do planejamento do setor a que pertence;

**3.11.** Listar o conjunto de leis e regulamentos, nos diversos níveis (federal, estadual e municipal), que regem sobre os empreendimentos e a proteção ao meio ambiente na área de influência e que tenham relação direta com a proposta apresentada. Deverá ser procedida, também, análise das limitações por eles impostas, bem como as medidas para promover compatibilidade com o objetivo dos empreendimentos;

**3.12.** Analisar a compatibilidade dos projetos com as políticas setoriais, os planos e programas governamentais de ação federal, estadual e municipal, propostos ou em execução na área de influência, notadamente em consonância com a legislação, em especial no que tange ao Plano Diretor e Zoneamento Municipal;

#### **3.13. Alternativas locacionais e tecnológicas**

**3.13.1.** O Estudo de Impacto Ambiental – EIA deverá contemplar alternativas locacionais e tecnológicas, justificando a alternativa adotada, sob os pontos de vista técnico, ambiental e econômico, incluindo croquis e mapas para cada uma das alternativas locacionais apresentadas;

**3.13.2.** Deverão ser identificados e avaliados, para as alternativas locacionais propostas, os impactos ambientais gerados sobre a área de influência, em todas as etapas do empreendimento, incluindo as ações de manutenção e a desativação das instalações, quando for o caso. **Apresentar quadro síntese comparativo das alternativas**;

**3.13.2.1.** A avaliação ambiental das alternativas deverá ser realizada, considerando principalmente o uso e a ocupação do solo da região, a vegetação existente, interferências em recursos hídricos e proximidade a unidades de conservação. Indicar em mapas e em texto o estudo das alternativas e os critérios utilizados na escolha.

**3.13.3.** Destacar vantagens e desvantagens socioeconômicas e ambientais de **cada uma das alternativas tecnológicas propostas**, justificando a que possui menor impacto em relação às demais quando na construção, operacionalização e controle do empreendimento. **Apresentar quadro comparativo das alternativas**;

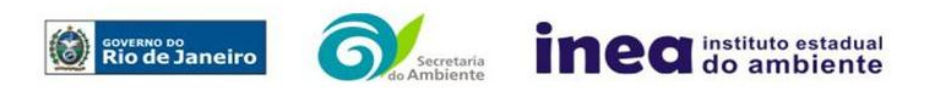

Avenida Venezuela – 110 – Saúde – Rio de Janeiro – RJ – Tel.: 2334-5725 [www.inea.rj.gov.br](http://www.inea.rj.gov.br/)

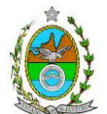

## **4. DESCRIÇÃO DO EMPREENDIMENTO**

**4.1.** Apresentar localização do projeto em imagem georreferenciada, indicando **na área de influência direta – AID**, as seguintes informações:

- **4.1.1.** Limites municipais;
- **4.1.2.** Áreas urbanas e de expansão urbana;

**4.1.3.** Delimitação do empreendimento (incluindo todas as áreas e poligonais DNPM previstas e em operação);

**4.1.4.** Corpos hídricos;

**4.1.5.** Cobertura vegetal;

**4.1.6.** Unidades de Conservação, suas Zonas de Amortecimento e as demais áreas de ambientalmente protegidas;

**4.1.7.** Vias de acesso e circulação existentes e projetadas;

**4.1.8.** Projetos colocalizados;

**4.2.** Apresentar localização do projeto em imagem georreferenciada, indicando na área diretamente afetada – ADA, incluindo as áreas já em operação, as seguintes informações:

**4.2.1.** *Layout* geral do projeto, contemplando todas as unidades previstas e locais das frentes de avanço de lavra e áreas de apoio, disposição de estéril;

- **4.2.2.** Área de lavra
- **4.2.3.** Unidades de beneficiamento (peneiramento, pátio de secagem, etc)

**4.2.4.** Área de deposição de estéril

**4.2.5.** Área de estocagem de solo orgânico e minério

- **4.2.6.** Instalações de apoio existentes e projetadas;
- **4.2.7.** Vias de acesso e escoamento de minério existentes, planejadas.

**4.3.** Apresentar as características gerais das substâncias minerais a serem exploradas, informando para cada uma delas: área da cava em seu *pit* final, conformação final da cava molhada, a escala de produção prevista e existente, em m<sup>3</sup>/mês, conciliada com a estimativa de reserva fornecida (lavrável), informando sua vida útil;

**4.4.** Apresentar estimativa de volumes (cubagem) e destaque com modelagem da(s) jazidas(s) do(s) corpo(s) de interesse para lavra, justificando sua escolha. Para o(s) corpo(s) de interesse, apresentar estimativa dos volumes de minério, estéril, solo orgânico e rejeito correspondentes, com a relação estéril/minério prevista, produção média mensal.

**4.5.** Mapeamento e caracterização de todos os corpos de minério, com potencial de lavra inseridos na poligonal, de acordo com o Plano de Avanço Econômico - PAE;

**4.6.** Descrever detalhadamente o método e a tecnologia de extração a serem adotados e dos equipamentos a serem utilizados (marca, tipo, capacidade de produção e função), indicando os pontos de geração de resíduos sólidos, líquidos e gasosos em um fluxograma;

**4.7.** Descrever o processo de escoamento das substâncias minerais (movimentação, carregamento e transporte), indicando o número de caminhões;

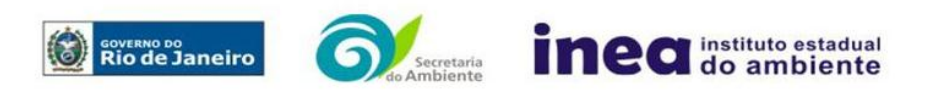

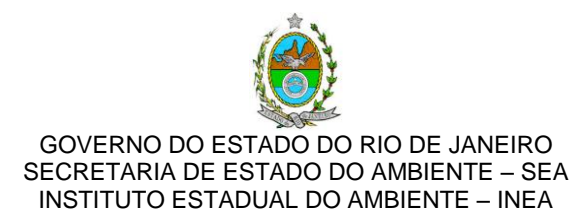

**4.8.** Apresentar caracterização da camada estéril, indicando seu volume estimado e destinação final prevista;

**4.9.** Descrever as instalações de apoio, silos, área de estocagem ao ar livre, área de disposição de resíduos, canteiros de obras e equipamentos de beneficiamento, caso haja.

**4.10.** Apresentar caracterização do sistema de drenagem proposto/existente para captação e condução de águas pluviais para todas as estruturas relacionadas com a atividade;

**4.11.** Descrever os sistemas de tratamento dos resíduos gerados pelo empreendimento;

**4.12.** Descrever e quantificar a mão-de-obra necessária ao longo de todas as etapas do empreendimento;

**4.13.** Apresentar estimativa de consumo de insumos como energia elétrica, água, combustível, entre outros.

**4.14.** Apresentar cronograma das atividades, desde o planejamento até a desativação do empreendimento;

**4.15.** Apresentar proposta de uso futuro da área;

**4.16.** Apresentar layout do projeto, contemplando a delimitação da área do terreno, as áreas de lavra e os elementos de apoio ao empreendimento em imagem georreferenciada, com as seguintes informações:

**4.16.1.** Configuração inicial do empreendimento;

**4.16.2.** Configuração intermediária demonstrando todo o avanço da lavra (cava, depósitos de estéril e solo orgânico, vias internas, etc.), bem como o avanço das medidas de recuperação realizadas concomitantemente à atividade;

**4.16.3.** Configuração final do empreendimento, de acordo com o PAE, incluindo as áreas já em operação;

**4.16.4.** Layout da área recuperada, incluindo a conformação topográfica final e revegetação;

**4.16.5.** Apresentar nas plantas quadro de dados com a cota de topo e cota de fundo, área da cava, altura das bancadas, alturas e volumes das pilhas de estéril, minério e solo.

**4.16.6.** Incluir perfis topográficos representativos das diferentes fases da lavra e de disposição de estéril, que sejam projetados nas áreas que sofrerão as maiores intervenções e apresentem as maiores amplitudes topográficas.

# **5. DIAGNÓSTICO AMBIENTAL DA ÁREA DE INFLUÊNCIA**

**5.1.** Definir, justificar e apresentar em mapa devidamente georreferenciado os limites das áreas geográficas a serem direta e indiretamente afetadas pelo empreendimento (ADA – Área Diretamente Afetada, AID – Área de Influência Direta e AII – Área de Influência Indireta), considerando, em todos os casos, bacias hidrográficas e ecossistemas na qual se localizam ou o recorte político-administrativo, para o meio socioeconômico, apresentando a justificativa da definição das áreas de influência e a incidência dos impactos, acompanhada de mapeamento em escala adequada.

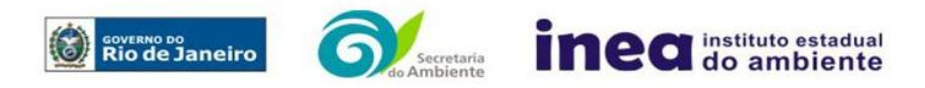

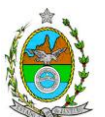

**5.1.1.** Plotar nos mapas de delimitação das áreas de influência as Áreas de Domínio Público, Áreas de Preservação Permanente, Unidades de Conservação da Natureza e áreas protegidas por legislação especial;

**5.2.** Descrever e analisar os fatores ambientais e suas interações de modo a caracterizar claramente as alterações dos fatores ambientais considerados, incluindo mapas temáticos e fotografias.

**5.3.** Apresentar a metodologia empregada para o levantamento dos dados e das informações que subsidiaram o detalhamento de cada item relacionado aos Meios Físico, Biótico e Socioeconômico.

# **5.4. MEIO FÍSICO**

**5.4.1.** Delimitação da bacia hidrográfica (preferencialmente, a(s) ottobacia(s) - segundo resolução CNRH nº 30/2002 - correspondentes) dos corpos hídricos que se encontram na área do empreendimento, indicando sua área em mapa georreferenciado;

**5.4.2.** Caracterização geomorfológica, pedológica e geológico-geotécnica, incluindo perfis de sondagens e capacidade de suporte do solo;

**5.4.3.** Levantamento topográfico da ADA;

**5.4.4.** Caracterização dos possíveis processos erosivos e de sedimentação, estabilização dos solos no local e seu entorno;

**5.4.5.** Caracterização hidrológica dos corpos hídricos;

**5.4.6.** Caracterização hidrogeológica da área;

**5.4.7.** Caracterização da qualidade dos corpos hídricos, considerando os diferentes compartimentos (água e sedimento), buscando identificar as diferenças, os períodos de estiagem e de chuva mais intensa. Devem ser utilizados parâmetros bacteriológicos, físico-químicos e biológicos, de fontes secundárias e dados primários, quando necessário;

**5.4.8.** Apresentar estudos hidrológicos para definição de uma vazão máxima associada ao tempo de recorrência de 2, 10, 25 e 50 anos, dos corpos hídricos na área do empreendimento e seu entorno; **5.4.9.** Avaliação da capacidade de suporte do corpo hídrico para os efluentes a serem lançados pelo empreendimento, caso existam;

**5.4.10.** Apresentar planta com a demarcação das faixas marginais de proteção (FMP) dos corpos hídricos e das nascentes, na área do empreendimento e seu entorno, de acordo com o disposto abaixo:

**5.4.10.1.** Planta de situação georreferenciada, com levantamento planialtimétrico da área do empreendimento, seguindo a NBR 13133/1994, e demais NBR correlatas, impressa em escala entre 1:500 e 1:2.000 e múltiplas de 10 das escalas presentes nos modelos mais usuais de escalímetro contendo os seguintes elementos:

**5.4.10.1.1.** Layout, legenda e simbologia conforme o seguinte padrão: cotas das larguras das seções e das FMP em todas as pranchas. As FMP são representadas por polígonos fechados na cor 71 (cor verde na paleta de cores do AutoCAD) com espessura 0,2mm e região interna com hachura sólida com transparência de 60% também com cor 71. A área total do empreendimento ou lote é

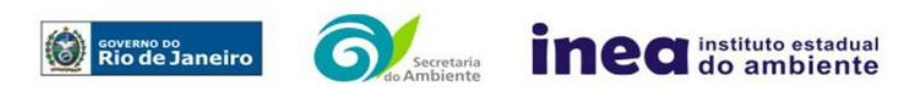

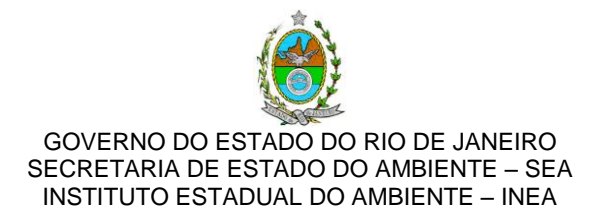

representada por um polígono fechado na cor vermelha, com espessura 2,00mm. A hidrografia é representada por uma linha na cor ciano, com espessura 2,00mm;

**5.4.10.1.2.** Definição da largura de referência dos cursos d'água para fins de FMP considerando uma seção trapezoidal que comporte a vazão definida nos estudos hidrológicos (TR=2), referentes ao item 6.4.9.

**5.4.10.1.3.** Delimitação (poligonal fechada) do lote, ou área objeto do processo, com as dimensões e coordenadas dos respectivos vértices;

**5.4.10.1.4.** Representação das edificações e benfeitorias existentes e projetadas;

**5.4.10.1.5.** Identificação dos logradouros confrontantes e/ou de acesso a propriedade;

**5.4.10.1.6.** Identificação e localização dos corpos d'água com precisão e exatidão compatível com a escala da planta, áreas alagadiças e nascentes próximas;

**5.4.10.1.7.** Identificação de todas as intervenções existentes em corpos d'água, tais como canalizações, capeamentos, barramentos e travessias.

**5.4.10.2.** A representação deverá ser entregue digitalmente em CAD (\*.dwg em versão até 2012) e em 3 vias impressas na escala conforme citada acima com a assinatura do técnico responsável pelo levantamento e identificação do registro no CREA.

**5.4.10.3.** Apresentar ART do técnico responsável, seu comprovante de pagamento e cópia da carteira de registro no CREA.

**5.4.11.** Caracterização geomorfológica da área de estudo, indicando a compartimentação do relevo. Detalhar, a AID, por meio da apresentação de Carta Topográfica;

**5.4.12.** Apresentar aspectos pedológicos da AID, contemplando a caracterização das unidades pedológicas, a identificação das diferentes capacidades de uso;

**5.4.13.** Apresentar caracterização do nível de ruído;

**5.4.14.** Apresentar caracterização climatológica;

**5.4.15.** Apresentar caracterização da qualidade do ar;

**5.4.16.** Apresentar a vulnerabilidade da contaminação do aqüífero, discriminando a metodologia utilizada.

## **5.5. MEIO BIÓTICO**

## **5.5.1. FLORA**

**5.5.1.1.** O levantamento da flora nativa, quando existente, deverá abranger as áreas de influência direta (AID) e indireta (AII), por meio de dados secundários.

**5.5.1.2.** Realizar, na ADA, Inventário Florestal por amostragem, elaborado por profissional(is) da engenharia florestal devidamente habilitado(s), com a(s) respectiva(s) Anotação(ões) de Responsabilidade Técnica, contendo:

**5.5.1.2.1.** Intervalo de confiança para a média, com Erro de Amostragem de, no máximo, 10% (dez por cento) e Probabilidade de 95% (noventa e cinco por cento);

**5.5.1.2.2.** Memória de cálculo completo do inventário florestal por amostragem, inclusive com o cálculo da intensidade amostral;

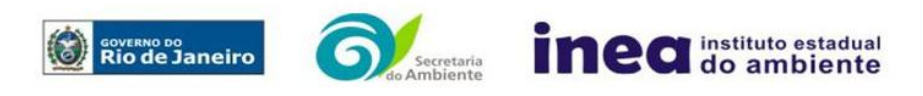

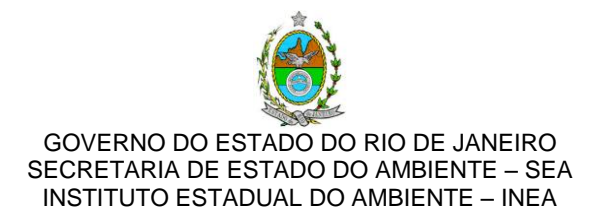

**5.5.1.2.3.** Descrição detalhada da metodologia utilizada, e suas respectivas justificativas baseadas em literatura científica;

**5.5.1.2.4.** Descrição do dimensionamento escolhido para as unidades amostrais, e suas respectivas justificativas – o formato das unidades amostrais deverá ser retangular;

**5.5.1.2.5.** Alocação de todas as unidades amostrais em mapas georreferenciados, em escala compatível, na projeção UTM e *datum* horizontal SIRGAS 2000;

**5.5.1.2.6.** Cópia de todas as fichas de campo, ou planilha eletrônica fidedigna.

**5.5.1.2.7.** Diâmetro à altura do peito (DAP) mínimo de inclusão igual a 5 cm;

**5.5.1.2.7.1.** Para a vegetação com DAP inferior a 5 cm, ou para os indivíduos com altura inferior a 1,30m, incluindo-se a vegetação herbácea, plântulas e epífitas, considerar sub-unidades amostrais de 1,00 m x 1,00 m, com distribuição sistemática simples ao longo da unidade amostral da qual está inserida, incluindo-se todas as plantas presentes, independentemente da sua forma biológica;

**5.5.1.2.8.** Apresentar listagem das espécies florestais (nome popular, nome científico, família botânica, grupo ecológico e origem) – **apresentar nomenclatura completa; não serão aceitos nomes científicos somente em nível de gênero**;

**5.5.1.2.8.1.** Depositar em herbário, obrigatoriamente, os materiais botânicos coletados e identificados;

**5.5.1.2.8.2.** Quando da identificação de espécie com o nome científico incompleto (no mínimo em nível de gênero), caso o gênero conste em lista de espécies da flora ameaçada de extinção, o mesmo será considerado como tal.

**5.5.1.2.9.** Distribuição diamétrica por espécie;

**5.5.1.2.9.1.** Para a vegetação herbácea, plântulas e epífitas, descrever por metro quadrado, no caso das duas primeiras ou, por número de indivíduos no caso da última;

**5.5.1.2.10.** Distribuição por classes de altura total;

**5.5.1.2.11.** Área basal, volume total e médio por espécie e por espécie/hectare;

**5.5.1.2.12.** Parâmetros Fitossociológicos calculados dentro das unidades amostrais do inventário florestal para toda a população: densidade absoluta (DA), densidade relativa (DR), dominância absoluta (DoA), dominância relativa (DR), Frequência absoluta (FA), Frequência relativa (FR), índice de valor de importância (IVI), índice do valor de cobertura (IVC), índice de Diversidade, índice de Similaridade, e outros que forem considerados pertinentes;

**5.5.1.2.12.1.**Não utilizar curva espécie-área (curva do coletor);

**5.5.1.2.13.** Caracterização ecológica dentro das unidades amostrais com a descrição:

**5.5.1.2.13.1.**Da fitofisionomia, estratos predominantes (herbáceo, arbustivo, arbóreo e emergente);

**5.5.1.2.13.2.**Das características do sub-bosque, e das características da serrapilheira;

**5.5.1.2.13.3.**Da presença de bromeliáceas, orquidáceas, cactáceas, lianas e cipós;

**5.5.1.2.14.** Identificação das espécies ameaçadas de extinção listadas na Portaria MMA nº 443/2014, devidamente georreferenciadas como estabelece a Lei Federal nº 11.428/2006, e seu Decreto Regulamentador (nº 6.660/2008);

**5.5.1.2.15.** Para cada espécie da flora encontrada, enquadrada como ameaçada conforme Portaria MMA nº 443/2014, apresentar estudo científico, elaborado por **especialista(s) botânico(s)**  pertencente(s) a uma das Instituições **de notório saber na área de botânica** no Estado do Rio de Janeiro, a saber: **Jardim Botânico do Rio de Janeiro, Ecologia/UFRJ**, **Botânica/UFRJ**, **Museu Nacional/UFRJ**, **Departamento de Botânica/UERJ**, **Instituto de Botânica/UFRRJ**, **Labes/UFF**,

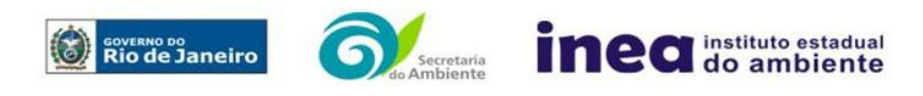

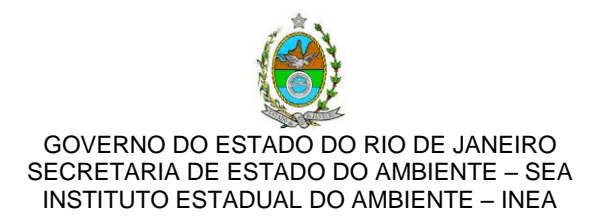

**Herbário/UENF.** Este estudo deverá avaliar se a supressão de indivíduos da(s) espécie(s) ameaçada(s) de extinção, existente(s) na área a ser suprimida, não acarretará, em qualquer hipótese, em risco à sua sobrevivência *in situ*, bem como especifique e adote, através de apresentação de Plano de Manejo, práticas que visem garantir a preservação da(s) mesma(s) na área de influência direta;

**5.5.1.2.16.** Em caráter informativo, na fase de Licença de Instalação ou correlata, o empreendimento deverá elaborar Equação Volumétrica para cada fitofisionomia local.

**5.5.1.3.** Descrever os estágios sucessionais (inicial, médio e avançado) da vegetação nativa presente na AID e ADA, de acordo com os parâmetros descritos pelas Resoluções Conama nº 10/93 e 06/94, com a indicação das respectivas áreas (em hectare) na forma de tabelas, texto e mapas georreferenciados;

**5.5.1.4.** Descrever as Áreas de Preservação Permanente (APP), conforme artigo 4º da Lei nº 12.651/2012, bem como o art. 268 da Constituição Estadual do Rio de Janeiro (CERJ), com a indicação das respectivas áreas (em hectare) na forma de tabelas, texto e mapas georreferenciados.

**5.5.1.5.** Para fins do inciso IV, do art. 268 da Constituição Estadual do Rio de Janeiro (CERJ), serão consideradas como APP as áreas de vida (*home range*) dos exemplares da fauna ameaçados de extinção, raros, vulneráveis ou menos conhecidos.

**5.5.1.6.** Descrever as Unidades de Conservação da Natureza (UC), áreas protegidas por legislação especial e corredores ecológicos existentes, conforme Lei nº 9.985/2000, com a indicação das respectivas áreas (em hectare) na forma de tabelas, texto e mapa georreferenciados.

**5.5.1.7.** Apresentar projeto para a criação de possíveis corredores ecológicos entre fragmentos florestais e/ou unidades de conservação, existentes na área.

# **5.5.2. FAUNA**

**6.5.2.1** Apresentar a caracterização da fauna da Área de Influência Indireta (AII) do empreendimento por meio de dados secundários para mamíferos (incluindo quirópteros), aves, anfíbios, répteis e peixes;

**6.5.2.2** Apresentar a caracterização da fauna da Área de Influência Direta (AID) e da Área Diretamente Afetada (ADA) do empreendimento por meio de dados primários, para mamíferos (incluindo quirópteros), aves, anfíbios, répteis e peixes; com descrição detalhada da metodologia utilizada por grupo taxonômico;

**6.5.2.3** Realizar, no mínimo, 2 (duas) campanhas com amostragens realizadas no período chuvoso e no período seco;

**6.5.2.4** Apresentar metodologia de marcação dos animais (quando utilizada) e o destino do material biológico coletado;

**6.5.2.5** Apresentar lista consolidada das espécies de fauna diagnosticadas na AID e na ADA. A lista deverá conter, no mínimo, as seguintes informações: nome científico; família; nome popular; local onde a espécie foi verificada; nativa ou exótica; ameaçada de extinção (em âmbito federal e/ou estadual) e a categoria de ameaça, conforme Portarias MMA 444/2014 e 445/2014 e Portaria Sema 01/98; endêmicas, indicadoras de qualidade ambiental, de importância comercial e/ou científica, raras e/ou migratórias;

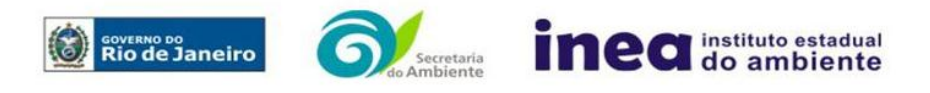

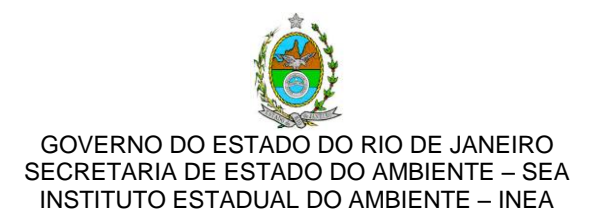

**6.5.2.6** Identificar e informar as áreas potenciais de refúgio e de soltura para fauna;

**6.5.2.7** Apresentar imagens de satélite (ou fotos aéreas) e mapas que identifiquem claramente a localização do empreendimento, da(s) área(s) de estudo, dos sítios amostrais, das possíveis áreas de soltura e de outras eventuais áreas referentes ao diagnóstico de fauna, contendo coordenadas geográficas em projeção UTM e datum SIRGAS 2000;

**6.5.2.8** Avaliar a interferência do empreendimento na fauna da região, considerando a distribuição, diversidade, sítios de reprodução, nidificação, deslocamento e alimentação das espécies identificadas.

# **6.6. MEIO SÓCIOECONÔMICO**

**6.6.1.** Caracterização da área de Influência Direta e da área de Influência Indireta (AID e AII), abordando os seguintes temas: (a) dinâmica populacional, (b) nível de vida, (c) análise de renda e pobreza da população, (d) estudo de uso e ocupação do solo e; (e) situação econômica, com:

**6.6.1.1.** Mapeamento hidrográfico, do sistema viário, dos eixos de expansão urbana e das áreas ocupadas pelos principais usos do solo, incluindo as categorias: residencial, comercial, industrial, de recreação, turístico, agrícola, pecuária e atividades extrativas, bem como dos equipamentos urbanos e elementos do patrimônio histórico, arqueológico, paisagístico e cultural, incluindo o zoneamento legal municipal;

**6.6.1.2.** Evolução da dinâmica populacional (em números absolutos e percentuais, por grupos de idade e sexo) e exposição da taxa de crescimento demográfico das três últimas décadas (CENSO 1991/2000/2010, projeções do IBGE, entre outros estudos) para AID e AII;

**6.6.1.3.** Análise da renda e pobreza da população da AII contendo, no mínimo: a proporção da população economicamente ativa (PEA) por setor de atividade, idade, sexo, estratificação da renda; a população em situação de pobreza; o IDH; os domicílios particulares permanentes por classes de rendimento nominal mensal domiciliar; a proporção dos domicílios particulares permanentes com coleta de lixo; e a proporção de domicílios particulares permanentes por tipo de esgotamento sanitário e abastecimento de água;

**6.6.1.4.** Caracterização da econômica dos municípios integrantes da AII contendo ao menos: evolução do PIB (últimos 5 anos); participação dos setores da economia no PIB; arrecadação municipal; números de estabelecimentos e de mão de obra empregada por setor e porte dos estabelecimentos (micro, pequena, média e grande empresa).

**6.6.2.** Caracterização da Área de Influência Direta – AID e da Área Diretamente Afetada - ADA: **6.6.2.1.** Caracterização socioespacial da vizinhança, apontando os estabelecimentos privados e as instituições públicas representativas, tais como: escolas, hospitais, postos de saúde, unidades de segurança, entre outros;

**6.6.2.2.** Caracterização da infraestrutura urbana local com a proporção domicílios com e sem abastecimento de água, coleta de lixo, esgotamento sanitário e energia elétrica; oferta de equipamentos de lazer; sistema viário; entre outros;

**6.6.2.3.** Caracterização dos imóveis com relação a finalidade de utilização (residencial, comercial, industrial e outras), tipologia e padrão construtivo;

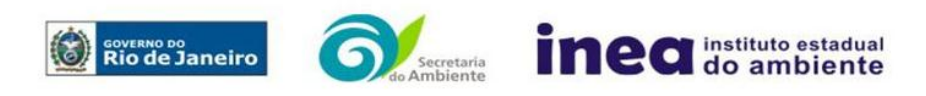

Avenida Venezuela – 110 – Saúde – Rio de Janeiro – RJ – Tel.: 2334-5725 [www.inea.rj.gov.br](http://www.inea.rj.gov.br/)

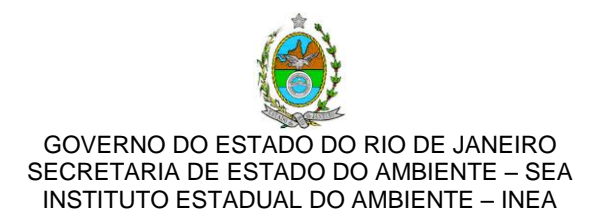

**6.6.2.4.** Caracterização do uso da água apontando os principais usos consuntivos e nãoconsuntivos das águas superficiais, apresentando a listagem das utilizações levantadas, incluindo os imóveis, bairros e comunidades a jusante do curso d´água provindos da área do empreendimento; **6.6.2.5.** Organização social e comunitária e percepção ambiental, com levantamento qualitativo (de campo), identificando as forças e tensões sociais, grupos e movimentos comunitários, associações civis, lideranças, forças políticas e sindicais;

**6.6.3.** Avaliação da situação atual do patrimônio arqueológico da área de estudo, conforme determina a Portaria n° 230, de 17/12/2002 do IPHAN.

# **7. PROGNÓSTICO AMBIENTAL DA ÁREA DE INFLUÊNCIA**

**7.1.** O prognóstico ambiental deverá ser elaborado após a realização do diagnóstico, considerando tecnicamente os seguintes cenários:

- **7.1.1.** Não implantação dos empreendimentos;
- **7.1.2.** Implantação e operação dos empreendimentos, com a implementação das medidas e programas ambientais e os reflexos sobre os meios físico, biótico, socioeconômico e no desenvolvimento da região.

**7.2.** Elaborar de quadros prospectivos, mostrando a evolução da qualidade ambiental da Área de Influência dos empreendimentos.

## **8. ANÁLISE DE IMPACTOS AMBIENTAIS**

**8.1.** Análise dos impactos ambientais dos projetos e de suas alternativas considerando dois cenários: (i) somente a operação da extração de areia e saibro das poligonais DNPM n° 890.652/2006, 890.365/2007, 890.366/2007 e 890.367/2007e (ii) a operação dos empreendimentos em conjunto com os demais já licenciados (DNPM n° 890.364/2007) ou em licenciamento no raio de 10 km no entorno do empreendimento;

**8.2.** Análise dos impactos ambientais dos projetos e de suas alternativas, por meio de identificação, previsão da magnitude e interpretação da importância dos prováveis impactos relevantes, discriminando: os impactos positivos e negativos (benéficos e adversos), diretos e indiretos, imediatos e a médio e longo prazo, temporários, permanentes e cíclicos; locais, regionais e estratégicos; seu grau de reversibilidade; suas propriedades cumulativas e sinérgicas com os impactos do empreendimento e com os impactos existentes nas áreas de influência; a distribuição dos ônus e benefícios sociais para todos os grupos sociais afetados, contemplando os seguintes itens:

**8.2.1.** Previsão da magnitude (definição na DZ-041 R.13), considerando graus de intensidade de duração e a importância dos impactos identificados, especificando indicadores de impacto, critérios, métodos e técnicas de previsão utilizadas;

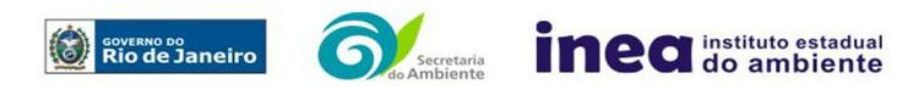

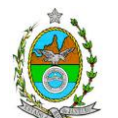

**8.2.2.** Atribuição do grau de importância dos impactos, em relação ao fator ambiental afetado e aos demais, bem como a relevância conferida à cada um deles pelos grupos sociais afetados (definição na DZ-041 R. 13);

**8.3.** Apresentar matriz síntese de impactos;

**8.4.** Apresentar síntese conclusiva a partir da análise integrada dos impactos ocasionados nas fases de implantação e operação. Considerar, dentre outros impactos identificados:

**8.4.1.** Alterações na qualidade das águas superficiais e subterrâneas que drenam para a bacia hidrográfica da área onde se localizará o empreendimento e a dependência local deste recurso natural.

- **8.4.2.** Alteração do solo;
- **8.4.3.** Alteração na qualidade do ar na região;
- **8.4.4.** Alteração da paisagem;
- **8.4.5.** Alteração na flora e fauna;

**8.4.6.** Alterações na forma de ocupação e uso do solo (distribuição das atividades, densidade, sistema viário, dentre outros);

**8.4.7.** Incômodos à população vizinha a um raio de 1 km dos empreendimentos;

**8.4.8.** Alterações na estrutura produtiva local (geração de emprego, relações de troca entre a economia local e outras);

**8.4.9.** Interferência na saúde, educação, renda e qualidade de vida da população,

- **8.4.10.** Impacto decorrente da emissão de ruídos;
- **8.4.11.** Os impactos no tráfego de veículos;
- **8.4.12.** As interferências em patrimônio histórico/arqueológico; e

**8.4.13.** As perdas patrimoniais e restrições de uso do solo.

# **9. MEDIDAS MITIGADORAS, COMPENSATÓRIAS E PROGRAMAS AMBIENTAIS**

**9.1.** Definição das medidas mitigadoras, para cada um dos impactos analisados, avaliando sua eficiência e o atendimento aos padrões ambientais, plano de emergência, plano de recuperação da área no caso de acidentes e justificativa dos impactos que não podem ser evitados ou mitigados, considerando a adoção de medidas compensatórias. A viabilidade da atividade de extração do ponto de vista ambiental deverá ser avaliada em função dos impactos identificados, considerando as medidas mitigadoras e em último caso as compensatórias.

**9.2.** Proposição de medidas compensatórias dos impactos não passíveis de mitigação;

**9.3.** Definição e descrição dos programas de acompanhamento e monitoramento dos impactos, indicando os fatores ambientais e parâmetros a serem considerados nas fases de implantação e de operação incluindo a definição dos locais a serem monitorados, parâmetros, frequência, indicadores e técnicas de medição acompanhados dos respectivos cronogramas de investimento e execução.

**9.4. Apresentar cronograma de implantação e elaboração** dos planos e programas propostos.

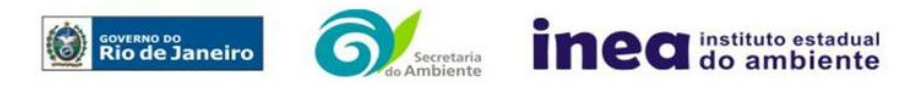

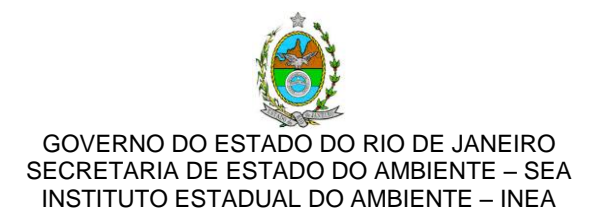

#### **10. EQUIPE PROFISSIONAL**

**10.1.** Apresentar da cópia do comprovante de inscrição no "Cadastro Técnico Federal de Atividades e Instrumentos de Defesa Ambiental" da equipe multidisciplinar responsável pela elaboração do estudo de impacto ambiental. (Lei nº. 6.938 Art. 17 inciso I).

**10.2.** Indicação e assinatura do coordenador e dos profissionais habilitados que participaram da elaboração do EIA/Rima, informando: (a) nome; (b) qualificação profissional; respectivas áreas de atuação no estudo; (c) número do registro do profissional, em seus respectivos conselhos de classe e região; (d) cópia da ART/AFT expedida; (e) currículos.

#### **11. RELATÓRIO DE IMPACTO AMBIENTAL (RIMA)**

**11.1.** Preparação do Relatório de Impacto Ambiental - Rima de forma objetiva e facilmente compreensível, consubstanciando os resultados do Estudo de Impacto Ambiental – EIA segundo critérios e orientações contidas na Resolução CONAMA nº 01/86 e na DZ-041.R- 13.

#### **12. GRUPO DE TRABALHO**

**DANIEL MARZULLO PINTO**, ID nº 4461105-6-0

**DENISE FLORES LIMA**, ID nº 2151394-5

**LIRIEN DIAS DE SANTANA,** ID nº 4461178-1

**RAONI OLIVEIRA DE SOUZA CARDOSO**, ID n°4428000-9

**RODRIGO TAVARES DA ROCHA**, ID nº 4257065-4

**VIVIANI DE MORAES FREITAS RIBEIRO**, ID nº 4199514-7

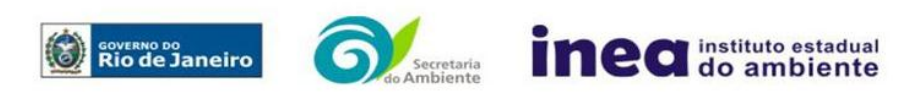